# **PathwayForte Documentation**

*Release 0.0.1-dev*

**Sarah Mubeen and Daniel Domingo-Fernández**

**May 29, 2019**

# **COMMAND LINE INTERFACE :**

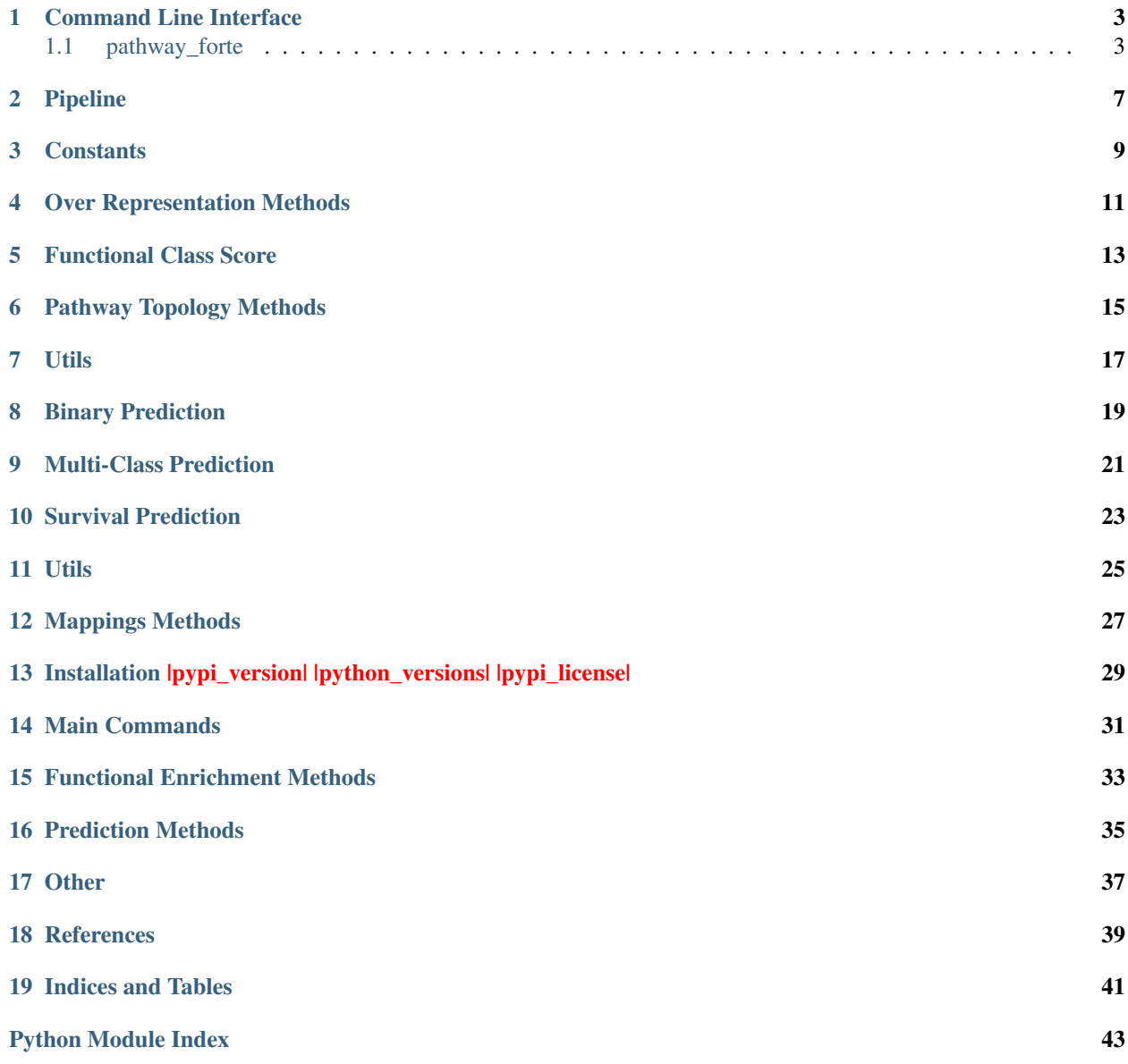

<span id="page-4-0"></span>A Python package for benchmarking pathway databases with functional enrichment and prediction methods tasks.

### **ONE**

### **COMMAND LINE INTERFACE**

<span id="page-6-0"></span>PathwayForte commands.

# <span id="page-6-1"></span>**1.1 pathway\_forte**

Run PathwayForte.

pathway\_forte [OPTIONS] COMMAND [ARGS]...

#### **1.1.1 datasets**

List the available cancer datasets.

```
pathway_forte datasets [OPTIONS]
```
### **1.1.2 export**

Generate gene set files using ComPath.

pathway\_forte export [OPTIONS]

### **1.1.3 fcs**

List of FCS Analyses.

```
pathway_forte fcs [OPTIONS] COMMAND [ARGS]...
```
#### **gsea**

Run GSEA on TCGA data.

pathway\_forte fcs gsea [OPTIONS]

#### <span id="page-7-0"></span>**Options**

- **-d**, **--data** <data> Name of the cancer dataset from TCGA [required]
- **-p**, **--permutations** <permutations> Number of permutations [default: 100]

#### **gsea-msig**

Run GSEA on TCGA data using MSigDB gene sets.

pathway\_forte fcs gsea-msig [OPTIONS]

#### **Options**

**-d**, **--data** <data> Name of the cancer dataset from TCGA [required]

#### **ssgsea**

Run ssGSEA on TCGA data.

```
pathway_forte fcs ssgsea [OPTIONS]
```
#### **Options**

**-d**, **--data** <data> Name of the cancer dataset from TCGA [required]

#### **1.1.4 ora**

Perform ORA analysis.

```
pathway_forte ora [OPTIONS] COMMAND [ARGS]...
```
#### **hypergeometric**

Performs one-tailed hypergeometric test enrichment.

pathway\_forte ora hypergeometric [OPTIONS]

#### **Options**

- **-d**, **--genesets** <genesets> Path to GMT file [required]
- **-s**, **--fold-changes** <fold\_changes> Path to fold changes file [required]

### <span id="page-8-0"></span>**--no-threshold**

Do not apply threshold

**-o**, **--output** <output> Optional path for output JSON file

#### **1.1.5 prediction**

List of Prediction Methods.

pathway\_forte prediction [OPTIONS] COMMAND [ARGS]...

#### **binary**

Train elastic net for binary prediction.

```
pathway_forte prediction binary [OPTIONS]
```
#### **Options**

```
-d, --data <data>
     Name of the cancer dataset from TCGA [required]
```
**--outer-cv** <outer\_cv> Number of splits in outer cross-validation [default: 10]

```
--inner-cv <inner_cv>
     Number of splits in inner cross-validation [default: 10]
```
- **-i**, **--max\_iterations** <max\_iterations> Number of max iterations to converge [default: 1000]
- **--turn-off-warnings** Turns off warnings

#### **subtype**

Train subtype analysis.

```
pathway_forte prediction subtype [OPTIONS]
```
#### **Options**

```
-d, --ssgsea <ssgsea>
     Path to ssGSEA file [required]
```
- **-s**, **--subtypes** <subtypes> Path to the subtypes file [required]
- **--outer-cv** <outer\_cv> Number of splits in outer cross-validation [default: 10]

```
--inner-cv <inner_cv>
     Number of splits in inner cross-validation [default: 10]
```
#### <span id="page-9-0"></span>**--chain-pca**

```
--explained-variance <explained_variance>
    Explained variance [default: 0.95]
```
**--turn-off-warnings**

Turns off warnings

#### **survival**

Train survival model.

pathway\_forte prediction survival [OPTIONS]

#### **Options**

```
-d, --data <data>
     Name of dataset [required]
```
**--outer-cv** <outer\_cv> Number of splits in outer cross-validation [default: 10]

**--inner-cv** <inner\_cv> Number of splits in inner cross-validation [default: 10]

**--turn-off-warnings** Turns off warnings

#### **test-stability-prediction**

pathway\_forte prediction test-stability-prediction [OPTIONS]

#### **Options**

```
-s, --ssgsea-scores-path <ssgsea_scores_path>
    ssGSEA scores file [required]
```
- $-p$ ,  $--phenotypes-path *the* property is *the* probability.$ Path to the phenotypes file [required]
- **--outer-cv** <outer\_cv> Number of splits in outer cross-validation [default: 10]
- **--inner-cv** <inner\_cv> Number of splits in inner cross-validation [default: 10]
- **-i**, **--max\_iterations** <max\_iterations> Number of max iterations to converge [default: 1000]
- **--turn-off-warnings** Turns off warnings

# **TWO**

### **PIPELINE**

<span id="page-10-1"></span><span id="page-10-0"></span>Pipelines from Pathway Forte.

### **THREE**

# **CONSTANTS**

<span id="page-12-1"></span><span id="page-12-0"></span>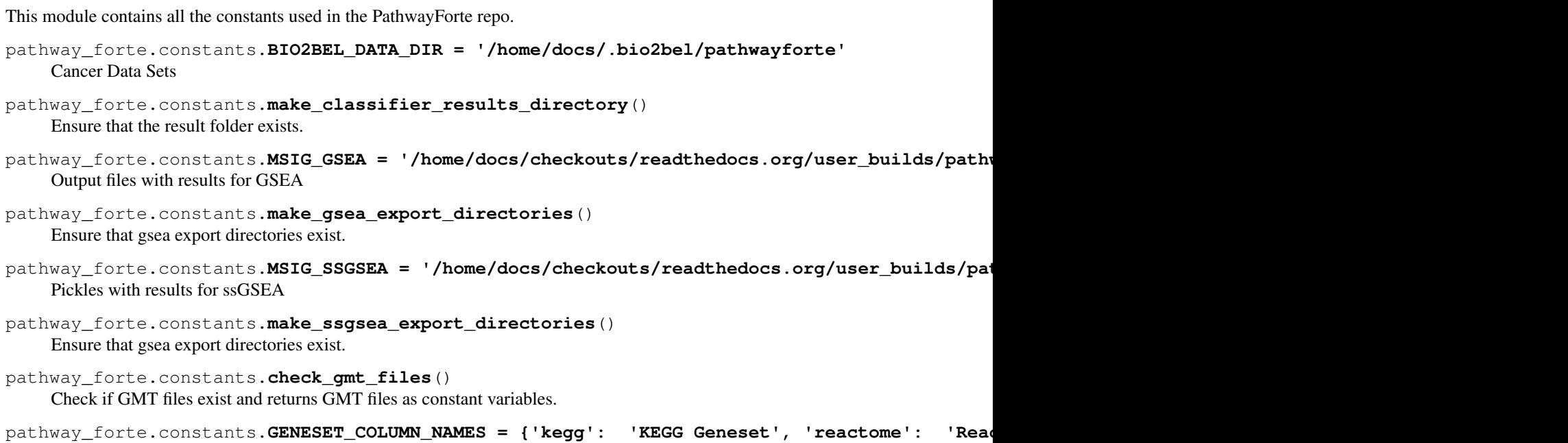

Columns to read to perform ORA analysis.

**9**

**FOUR**

# <span id="page-14-0"></span>**OVER REPRESENTATION METHODS**

# **FIVE**

# **FUNCTIONAL CLASS SCORE**

<span id="page-16-0"></span>Functional Class Scoring Methods such as GSEA.

# **PATHWAY TOPOLOGY METHODS**

<span id="page-18-0"></span>This module contain the topology-based topology methods implemented in PathwayForte used R wrappers and are located outside the main Python package in its corresponding R folder [https://github.com/pathwayforte/results/tree/](https://github.com/pathwayforte/results/tree/master/R) [master/R.](https://github.com/pathwayforte/results/tree/master/R)

# **SEVEN**

## **UTILS**

<span id="page-20-1"></span><span id="page-20-0"></span>Complementary methods for prediction analysis.

pathway\_forte.prediction.**utils** alias of [pathway\\_forte.prediction.utils](#page-28-1)

### **EIGHT**

### **BINARY PREDICTION**

<span id="page-22-2"></span><span id="page-22-0"></span>Prediction of binary classes such as tumor vs. normal patients.

<span id="page-22-1"></span>pathway\_forte.prediction.**binary** alias of [pathway\\_forte.prediction.binary](#page-22-1)

# **NINE**

# **MULTI-CLASS PREDICTION**

<span id="page-24-2"></span><span id="page-24-0"></span>Prediction of multi-class labels such as tumor subtypes.

<span id="page-24-1"></span>pathway\_forte.prediction.**multiclass** alias of [pathway\\_forte.prediction.multiclass](#page-24-1)

### **TEN**

### **SURVIVAL PREDICTION**

<span id="page-26-2"></span><span id="page-26-0"></span>Prediction of survival based on clinical and pathway patient data.

<span id="page-26-1"></span>pathway\_forte.prediction.**survival** alias of [pathway\\_forte.prediction.survival](#page-26-1)

### **ELEVEN**

### **UTILS**

<span id="page-28-2"></span><span id="page-28-0"></span>Complementary methods for prediction analysis.

<span id="page-28-1"></span>pathway\_forte.prediction.**utils** alias of [pathway\\_forte.prediction.utils](#page-28-1)

# **TWELVE**

### **MAPPINGS METHODS**

<span id="page-30-2"></span><span id="page-30-0"></span>Methods related to ComPath mappings.

<span id="page-30-1"></span>pathway\_forte.**mappings** alias of [pathway\\_forte.mappings](#page-30-1)

**THIRTEEN**

# <span id="page-32-0"></span>**INSTALLATION |PYPI\_VERSION| |PYTHON\_VERSIONS| |PYPI\_LICENSE|**

pathway\_forte can be installed from [PyPI](https://pypi.org/project/pathway-forte) with the following command in your terminal:

```
$ python3 -m pip install pathway_forte
```
The latest code can be installed from [GitHub](https://github.com/pathwayforte/pathway-forte) with:

\$ python3 -m pip install git+https://github.com/pathwayforte/pathway-forte.git

For developers, the code can be installed with:

```
$ git clone https://github.com/pathwayforte/pathway-forte.git
$ cd pathway-forte
$ python3 -m pip install -e .
```
# **FOURTEEN**

### **MAIN COMMANDS**

<span id="page-34-0"></span>The table below lists the main commands of PathwayForte.

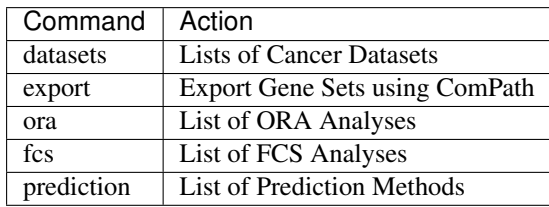

### **FIFTEEN**

# **FUNCTIONAL ENRICHMENT METHODS**

- <span id="page-36-0"></span>• ora. Lists Over-Representation Analyses (e.g., one-tailed hyper-geometric test).
- fcs. Lists Functional Class Score Analyses such as GSEA and ssGSEA using [GSEAPy.](https://github.com/ostrokach/gseapy)

### **SIXTEEN**

### **PREDICTION METHODS**

<span id="page-38-0"></span>pathway forte enables three classification methods (i.e., binary classification, training SVMs for multiclassification tasks, or survival analysis) using individualized pathway activity scores. The scores can be calculated from any pathway with a variety of tools (see $^1$  $^1$ ) using any pathway database that enables to export its gene sets.

- binary. Trains an elastic net model for a binary classification task (e.g., tumor vs. normal patients). The training is conducted using a nested cross validation approach (the number of cross validation in both loops can be selected). The model used can be easily changed since most of the models in [scikit-learn](https://scikit-learn.org/) (the machine learning library used by this package) required the same input.
- subtype. Trains a SVM model for a multi-class classification task (e.g., predict tumor subtypes). The training is conducted using a nested cross validation approach (the number of cross validation in both loops can be selected). Similarly as the previous classification task, other models can quickly be implemented.
- survival. Trains a Cox's proportional hazard's model with elastic net penalty. The training is conducted using a nested cross validation approach with a grid search in the inner loop. This analysis requires pathway activity scores, patient classes and lifetime patient information.

<span id="page-38-1"></span><sup>&</sup>lt;sup>1</sup> Lim, S., *et al.* (2018). [Comprehensive and critical evaluation of individualized pathway activity measurement tools on pan-cancer data.](https://doi.org/10.1093/bib/bby097) *Briefings in bioinformatics*, bby125.

### **SEVENTEEN**

# **OTHER**

- <span id="page-40-0"></span>• export. Export GMT files with current gene sets for the pathway databases included in ComPath<sup>[2](#page-40-1)</sup>.
- $\bullet$  datasets. Lists the TCGA data sets<sup>[3](#page-40-2)</sup> that are ready to run in pathway\_forte.

<span id="page-40-1"></span><sup>&</sup>lt;sup>2</sup> Domingo-Fernández, D., et al. (2018). [ComPath: An ecosystem for exploring, analyzing, and curating mappings across pathway databases.](https://doi.org/10.1038/s41540-018-0078-8) *npj Syst Biol Appl.*, 4(1):43.

<span id="page-40-2"></span><sup>3</sup> Weinstein, J. N., *et al.* (2013). [The cancer genome atlas pan-cancer analysis project.](https://doi.org/10.1038/ng.2764) *Nature genetics*, 45(10), 1113.

# **EIGHTEEN**

# <span id="page-42-0"></span>**REFERENCES**

# **NINETEEN**

### **INDICES AND TABLES**

- <span id="page-44-0"></span>• genindex
- modindex
- search

# **PYTHON MODULE INDEX**

### <span id="page-46-0"></span>p

pathway\_forte, ?? pathway\_forte.constants, [9](#page-12-0) pathway\_forte.pipeline, [7](#page-10-0)

### **INDEX**

### Symbols

-chain-pca pathway\_forte-prediction-subtype command line option, [6](#page-9-0) -explained-variance <explained\_variance> pathway\_forte-prediction-subtype command line option, [6](#page-9-0) -inner-cv <inner\_cv> pathway\_forte-prediction-binary command line option, [5](#page-8-0) pathway\_forte-prediction-subtype command line option, [5](#page-8-0) pathway\_forte-prediction-survival command line option, [6](#page-9-0) pathway\_forte-prediction-test-stability-predPCLTPDnd line option,[5](#page-8-0) command line option, [6](#page-9-0) -no-threshold pathway\_forte-ora-hypergeometric command line option, [4](#page-7-0) -outer-cv <outer\_cv> pathway\_forte-prediction-binary command line option, [5](#page-8-0) pathway\_forte-prediction-subtype command line option, [5](#page-8-0) pathway\_forte-prediction-survival command line option, [6](#page-9-0) pathway\_forte-prediction-test-stabilit<sup>s</sup>y-prediction-test-stability-predictioncommand line option, [6](#page-9-0) -turn-off-warnings pathway\_forte-prediction-binary command line option, [5](#page-8-0) pathway\_forte-prediction-subtype command line option, [6](#page-9-0) pathway\_forte-prediction-survival command line option, [6](#page-9-0) pathway\_forte-prediction-test-stability-predPCLTPDnd line option,[5](#page-8-0) command line option, [6](#page-9-0) -d, -data <data> pathway\_forte-fcs-gsea command line option, [4](#page-7-0) pathway\_forte-fcs-gsea-msig

command line option, [4](#page-7-0) pathway\_forte-fcs-ssgsea command line option, [4](#page-7-0) pathway\_forte-prediction-binary command line option, [5](#page-8-0) pathway\_forte-prediction-survival command line option, [6](#page-9-0) -d, -genesets <genesets> pathway\_forte-ora-hypergeometric command line option, [4](#page-7-0) -d, -ssgsea <ssgsea> pathway\_forte-prediction-subtype command line option, [5](#page-8-0) -i, -max\_iterations <max\_iterations> pathway\_forte-prediction-binary pathway\_forte-prediction-test-stability-predict command line option, [6](#page-9-0) -o, -output <output> pathway\_forte-ora-hypergeometric command line option, [5](#page-8-0) -p, -permutations <permutations> pathway\_forte-fcs-gsea command line option, [4](#page-7-0) -p, -phenotypes-path <phenotypes\_path> pathway\_forte-prediction-test-stability-prediction command line option, [6](#page-9-0) pathway\_forte-ora-hypergeometric command line option, [4](#page-7-0) -s, -ssgsea-scores-path <ssgsea\_scores\_path> pathway\_forte-prediction-test-stability-prediction command line option, [6](#page-9-0) -s, -subtypes <subtypes> pathway\_forte-prediction-subtype B binary (*in module pathway\_forte.prediction*), [19](#page-22-2) BIO2BEL\_DATA\_DIR (*in module path-*

# C

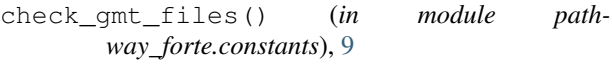

### G

```
GENESET_COLUMN_NAMES (in module path-
       way_forte.constants), 9
```
## M

```
make_classifier_results_directory() (in
        module pathway_forte.constants), 9
make_gsea_export_directories() (in module
        pathway_forte.constants), 9
make_ssgsea_export_directories() (in mod-
        ule pathway_forte.constants), 9
mappings (in module pathway_forte), 27
MSIG_GSEA (in module pathway_forte.constants), 9
MSIG_SSGSEA (in module pathway_forte.constants), 9
multiclass (in module pathway_forte.prediction), 21
```
# P

```
pathway_forte (module), 1
pathway_forte-fcs-gsea command line
      option
   -d, -data < data>4
   -p, -permutations <permutations>, 4
pathway_forte-fcs-gsea-msig command
      line option
   -d, -data4
pathway_forte-fcs-ssgsea command line
      option
   -d, -data4
pathway_forte-ora-hypergeometric
      command line option
   -no-threshold, 4
   -d, -genesets <genesets>, 4
   \sim, \sim5
   -s, -fold-changes <fold_changes>, 4
pathway_forte-prediction-binary
      command line option
   -inner-cv <inner_cv>, 5
   5
   -turn-off-warnings, 5
   -d, -data <5
   -i, -max_iterations
      <max_iterations>, 5
pathway_forte-prediction-subtype
      command line option
   -chain-pca, 6
   -explained-variance
      <explained_variance>, 6
   -inner-cv <inner_cv>, 5
   5
```

```
-turn-off-warnings, 6
   -d, -ssgsea <ssgsea>, 5
   -s, -subtypes <subtypes>, 5
pathway_forte-prediction-survival
      command line option
   -inner-cv <inner_cv>, 6
   6
   -turn-off-warnings, 6
   -d, -data <6
pathway_forte-prediction-test-stability-prediction
      command line option
   -inner-cv <inner_cv>, 6
   6
   -turn-off-warnings, 6
   -i, -max_iterations
      <max_iterations>, 6
   -p, -phenotypes-path
      \phi6
   -s, -ssgsea-scores-path
      <ssgsea_scores_path>, 6
pathway_forte.constants (module), 9
pathway_forte.pipeline (module), 7
```
### S

survival (*in module pathway\_forte.prediction*), [23](#page-26-2)

### U

utils (*in module pathway\_forte.prediction*), [17,](#page-20-1) [25](#page-28-2)